**Adobe Photoshop 2022 Incl Product Key [Mac/Win]**

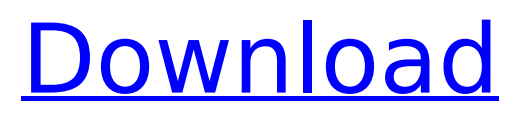

There are other software applications out there that may allow you to do the same types of editing; one such application is Paint Shop Pro. In this case you would find a Paint Shop Pro tutorial to create your own effects. Figure 3-1A shows an example of how Adobe Photoshop edits a photo. \*\*Figure 3-1A:\*\* An Adobe Photoshop touch-up. Photoshop opens from a default state and looks like Figure 3-1B. Unlike most image editing programs, Photoshop doesn't necessarily require you to create a new document. It runs on top of other files or applications. Adobe offers many different types of creative tools for professionals, and these tools are covered in the following chapters: • Chapter 5 contains instructions for editing an image on a computer — creating and adding layers. •

Chapters 6 and 7 cover the most popular image-editing tools for creating special effects, including color, black & white, grayscale, and special image styles. • Chapter 8 covers real-time corrections or changes to an image while it's being edited. • Chapters 9 and 10 cover creating and using layers for image editing, and Chapter 11 covers special effects in Photoshop. Chapter 5 . PhotoShop Express (free) . PhotoShop (free) . Cuts (free) One of the many benefits of using a graphics design program like Photoshop is that you can use the same program for both digital photography and for creating a professional-quality print or web-page image. In Chapter 1, I show you the general steps required to create and edit an image in a photo editing program. This chapter looks at how you can actually start an image editing project. Creating a New Photoshop Project Chapter 1

### contains specific instructions for opening an image file in Photoshop and starting an image editing project. You may find that Chapters 1, 6, and 11 are the most helpful for those that have little experience with Photoshop. For more detailed instructions for creating and editing an image, refer to Chapter 4. You create a new Photoshop project by using the File⇒New menu command. From there, the next few steps show you how to complete a basic new image project. Viewing an image Photos come from the camera or scanner in a variety of file formats, including TIF, RAW, and JPEG. With the release of Adobe's Creative

Suite, many people have

**Adobe Photoshop 2022 Keygen Full Version Free 2022 [New]**

Who should Learn Photoshop? Photoshop can be a powerful tool for any professional graphic designer. The

# program has many features that can

allow you to transform your designs into professional-quality images and animations. A graphic designer that wants to use Photoshop Elements is probably someone who already works with graphic design tools. This person will have an idea of what a pixel is. The benefits of Photoshop come from its ability to provide additional tools and automation features to help a user make creative designs. Is Photoshop a Single Image Editor? Photoshop is not only a single image editor. It can also edit videos, and even animate images. It was created for image editing, but it can be used to create videos and animations. The program integrates with some other apps to help you design the perfect video and animation. You can see an example of the integrated apps here. This makes Photoshop a powerful multi-purpose image editing program. But you might not

### need all of the options that the program has. How to Learn Photoshop? Like any other software program, Photoshop Elements can be difficult to learn. But that is why you have to practice and get

into your own rhythm. Using the simple tutorial PDFs found on the Adobe website can also help ease the learning process. You can also watch the video tutorials below: Video 1 – Learn Photoshop Elements Video 2 – Learn Photoshop Elements So why is Photoshop so popular? Some of the reasons why Photoshop is so popular are: Photoshop is a popular choice among graphic designers. They want to use this program to design high-quality images and animations. Adobe Photoshop is the most powerful image editor available. It is a great tool for web designers. It can allow designers to build responsive websites with ease. It is a very versatile tool. Whether you are a digital photographer,

## graphic designer, or web designer,

Photoshop can help you with your work. Photoshop is so popular because it is accessible to people without an engineering degree. What is the Difference Between Photoshop Elements and the Professional Version? The difference between Photoshop Elements and Photoshop is simple. You are buying one program, but it has two versions. The professional version is included in the program's pricing. But you will have to pay extra for the Elements version. The Elements version can include more image editing tools. Adobe Photoshop Elements has 388ed7b0c7

Extracorporeal Life Support in the Pediatric Population. Extracorporeal life support (ECLS) is used in the management of pediatric patients with severe cardiopulmonary failure and therefore allows us to ensure time to recover function and prolong life. Reported advantages of ECLS include cardio-pulmonary rescue from cardiopulmonary arrest and bridging to cardiac transplantation, veno-arterial support for severe cardiogenic shock associated with hyperdynamic circulation, extracorporeal membrane oxygenation for cardiorespiratory failure due to neonatal/congenital heart disease, pediatric respiratory support for treatment of severe acute respiratory distress syndrome, and ECLS as a bridge to cardiac transplantation. Complications

### such as hemolysis, bleeding, and infection can occur during ECLS. Complications can include coagulopathy, bleeding, thrombosis, hemolysis, and hemodynamic instability. Pre-, peri-, and postoperative patient care can impact the development of complication and prognosis during ECLS., Z., & Syer, D. 1996,, 314, L1 Frye, B., & Broadhurst, T. 1998,, 499, 115 Gunn, J. E. 1967,, 147, 660 Gunn, J. E., & Peterson, B. A. 1965,, 142, 1633 Heiles, C. 1994,, 436, 720 Heiles, C., Reach, W. T., & Koo, B.-C. 1990,, 364, 108 Héraudeau, P. & Simien, F. 1998,, 133, 437 Hu, W. 1998,, 509, L9 Hu, W. & Miralda-Escudé 1996,, 469, 579 Miralda-Escudé, J., & Kollmeier, J. A. 1997,, 478, L57 Ostriker, J. P., & Steinhardt, P. 1995, Nature, 377, 600 Peebles, P. J. E. 1980, "The Large Scale Structure of the Universe", Princeton Univ. Press, Princeton, N.J. Quashnock, J. M., & Bertschinger, E. 1998,, submitted

### (astro-ph/9811096)

**What's New in the?**

Q: Maven, is it necessary to enable the spring boot plugin to enable to run as an embedded container in intellij idea I am using Intellij Idea and have a sample spring boot project I want to run as an embedded container. I have enabled the following: And here is what I see from the console: [INFO] [INFO] Using the following platform: [INFO] Windows [INFO] Using the following JDK version: [INFO] 1.8.0 111 [INFO] Using the following JRE version: [INFO] 1.8.0\_111 [INFO] Using Servlet engine: Apache Tomcat 8.0.36 [INFO] Using JAX-RS: Apache CXF 3.1.3 [INFO] JBoss Remoting is not available [INFO] JBoss Transactions is not available [INFO] Using JNDI implementation: com.sun.jndi.rmi.registry.RegistryImpl [INFO] Using JMS implementation:

com.ibm.mq [INFO] JBoss AppServer is not available [INFO] Using Named deployment:

jndi:name=dataservice,server= [INFO] Run As configuration is selected [INFO] Using JASMINE:

org.jasypt.jasypt:jasypt:1.9.0 [INFO] JERSEY: org.glassfish.jersey.core:jerseyclient:2.23.2 [INFO] JHESC: org.jhadescope.jhasc:1.1.3 [INFO] JHASAPI: org.jhadescope.jhasc:1.2.1 [INFO] JAF: org.apache.openejb:openejbcore:4.6.1 [INFO] Using JAX-RS resources: org.glassfish.jersey.media.filtering:jerseymedia-json-jackson:2.22.

**System Requirements For Adobe Photoshop 2022:**

### X-Box 360 [NTSC] 640x360 @ 60Hz [PAL] 800x600 @ 60Hz Nintendo DS (Or Game Boy Color) [NTSC] 320x240 @ 60Hz [PAL] 480x272 @ 60Hz Nintendo Wii [NTSC] 640x480 @ 60Hz Nintendo DSi [NTSC] 480x272 @ 60Hz [P

<https://selfpowered.net/adobe-photoshop-cc-patch-full-version/> [https://sagitmymindasset.com/wp](https://sagitmymindasset.com/wp-content/uploads/2022/07/Adobe_Photoshop_2021_Version_2242_Free_Latest.pdf)[content/uploads/2022/07/Adobe\\_Photoshop\\_2021\\_Version\\_2242\\_Free\\_Latest.pdf](https://sagitmymindasset.com/wp-content/uploads/2022/07/Adobe_Photoshop_2021_Version_2242_Free_Latest.pdf) <https://hanffreunde-braunschweig.de/wp-content/uploads/2022/07/ululbrye-3.pdf> <https://royalbeyouty.com/2022/07/05/adobe-photoshop-cc-crack-torrent-3264bit/> <http://capabiliaexpertshub.com/adobe-photoshop-2022-version-23-4-1-download-2022/> <http://autocracymachinery.com/?p=29185> [https://keephush.net/wp-content/uploads/2022/07/Adobe\\_Photoshop\\_CC\\_2015\\_version\\_17.pdf](https://keephush.net/wp-content/uploads/2022/07/Adobe_Photoshop_CC_2015_version_17.pdf) <http://autocracymachinery.com/?p=29187> <http://meitermdown.yolasite.com/resources/Photoshop-2022--Product-Key--.pdf> <http://applebe.ru/?p=52144> <https://romans12-2.org/adobe-photoshop-2021-version-22-3-1-pc-windows/> <https://wakelet.com/wake/70KSPAePspNWXsVftB98e> [http://estatesdevelopers.com/wp](http://estatesdevelopers.com/wp-content/uploads/2022/07/Photoshop_EXpress_Crack_File_Only__-1.pdf)[content/uploads/2022/07/Photoshop\\_EXpress\\_Crack\\_File\\_Only\\_\\_-1.pdf](http://estatesdevelopers.com/wp-content/uploads/2022/07/Photoshop_EXpress_Crack_File_Only__-1.pdf) <http://www.studiofratini.com/adobe-photoshop-2022-version-23-with-full-keygen-x64-april-2022/> [https://delicatica.ru/2022/07/05/photoshop-2021-version-22-0-1-product-key-and-xforce-keygen-free](https://delicatica.ru/2022/07/05/photoshop-2021-version-22-0-1-product-key-and-xforce-keygen-free-latest-2022/)[latest-2022/](https://delicatica.ru/2022/07/05/photoshop-2021-version-22-0-1-product-key-and-xforce-keygen-free-latest-2022/) <https://www.castingventuno.it/wp-content/uploads/2022/07/marqfab.pdf> <http://brown-about-town.com/wp-content/uploads/2022/07/loutana.pdf> <https://davidocojewelers.com/wp-content/uploads/2022/07/nathree.pdf> <https://globaltechla.com/photoshop-2021-version-22-4-1-hack-patch-download-for-windows-2022/> [http://www.kiwitravellers2017.com/2022/07/05/adobe-photoshop-cc-2015-version-17-keygenerator](http://www.kiwitravellers2017.com/2022/07/05/adobe-photoshop-cc-2015-version-17-keygenerator-free-download-latest-2022/)[free-download-latest-2022/](http://www.kiwitravellers2017.com/2022/07/05/adobe-photoshop-cc-2015-version-17-keygenerator-free-download-latest-2022/) [https://nesiastore.com/wp](https://nesiastore.com/wp-content/uploads/2022/07/Adobe_Photoshop_CC_2015_Serial_Number_Full_Torrent_Free_WinMac.pdf)[content/uploads/2022/07/Adobe\\_Photoshop\\_CC\\_2015\\_Serial\\_Number\\_Full\\_Torrent\\_Free\\_WinMac.pdf](https://nesiastore.com/wp-content/uploads/2022/07/Adobe_Photoshop_CC_2015_Serial_Number_Full_Torrent_Free_WinMac.pdf) <https://connectingner.com/2022/07/05/photoshop-cs6-full-license-activation-key/> <http://www.studiofratini.com/adobe-photoshop-2020-version-21-activation-serial-key/> <https://polyglothealth.com/wp-content/uploads/reedken.pdf> <https://ystym.com/wp-content/uploads/2022/07/valamo.pdf> <http://fede-percu.fr/photoshop-march-2022-2/> [https://connectingner.com/2022/07/05/photoshop-2021-version-22-3-crack-file-only-pc-](https://connectingner.com/2022/07/05/photoshop-2021-version-22-3-crack-file-only-pc-windows-2022-new/) [windows-2022-new/](https://connectingner.com/2022/07/05/photoshop-2021-version-22-3-crack-file-only-pc-windows-2022-new/) <https://thehomeofheroes.org/photoshop-2022-crack-download-win-mac/> [https://mashxingon.com/photoshop-2022-version-23-2-serial-number-full-torrent-free-download-for](https://mashxingon.com/photoshop-2022-version-23-2-serial-number-full-torrent-free-download-for-pc/) $pcl$ [https://dulcexv.com/wp-](https://dulcexv.com/wp-content/uploads/2022/07/Adobe_Photoshop_2020_version_21_Mem_Patch__April2022.pdf)

[content/uploads/2022/07/Adobe\\_Photoshop\\_2020\\_version\\_21\\_Mem\\_Patch\\_\\_April2022.pdf](https://dulcexv.com/wp-content/uploads/2022/07/Adobe_Photoshop_2020_version_21_Mem_Patch__April2022.pdf)